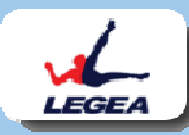

23 Marzo 2014 - Cà Laura Golf Club

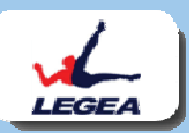

<u>a de </u>

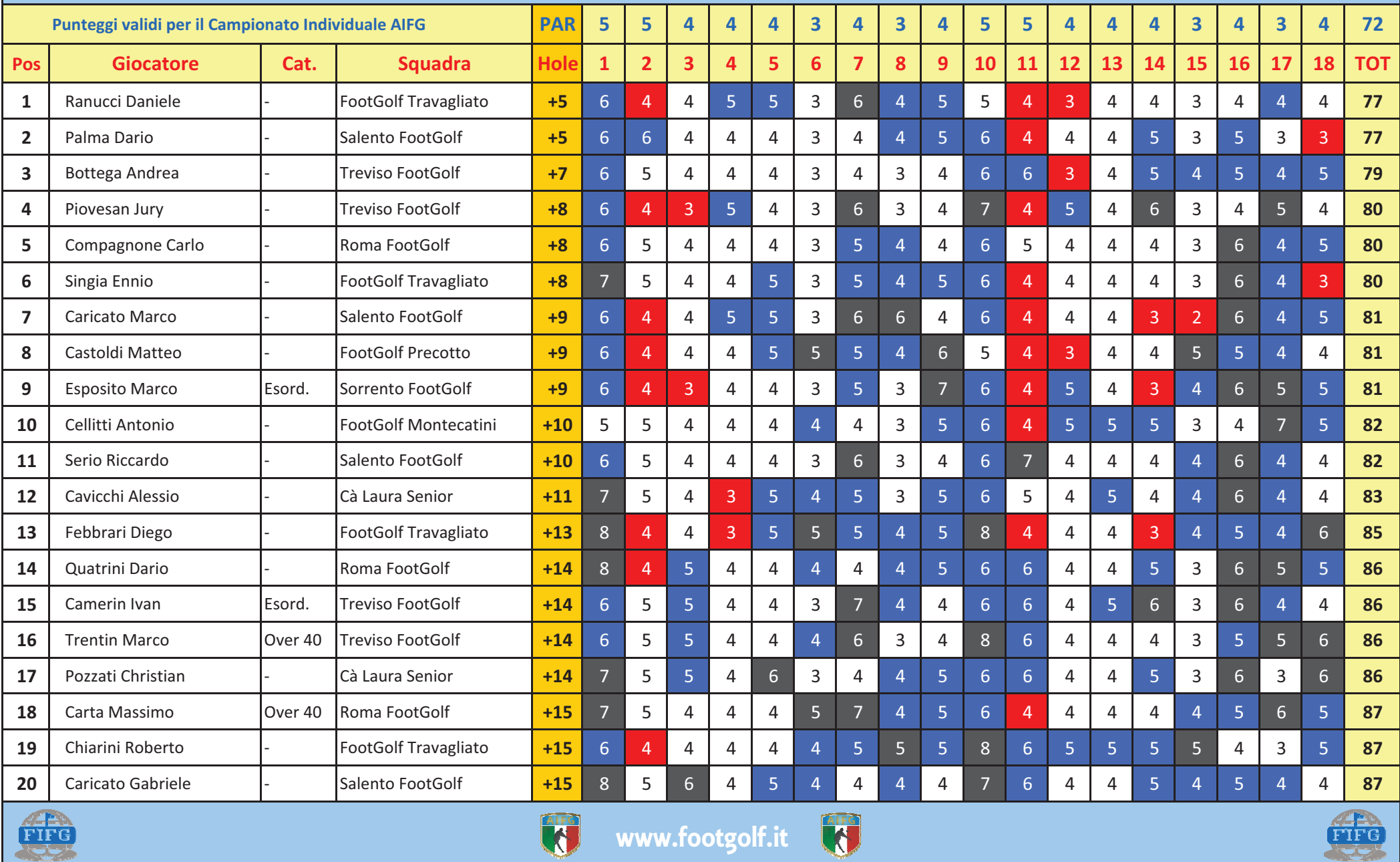

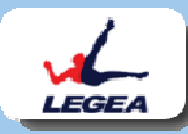

23 Marzo 2014 - Cà Laura Golf Club

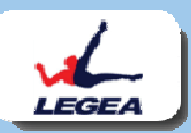

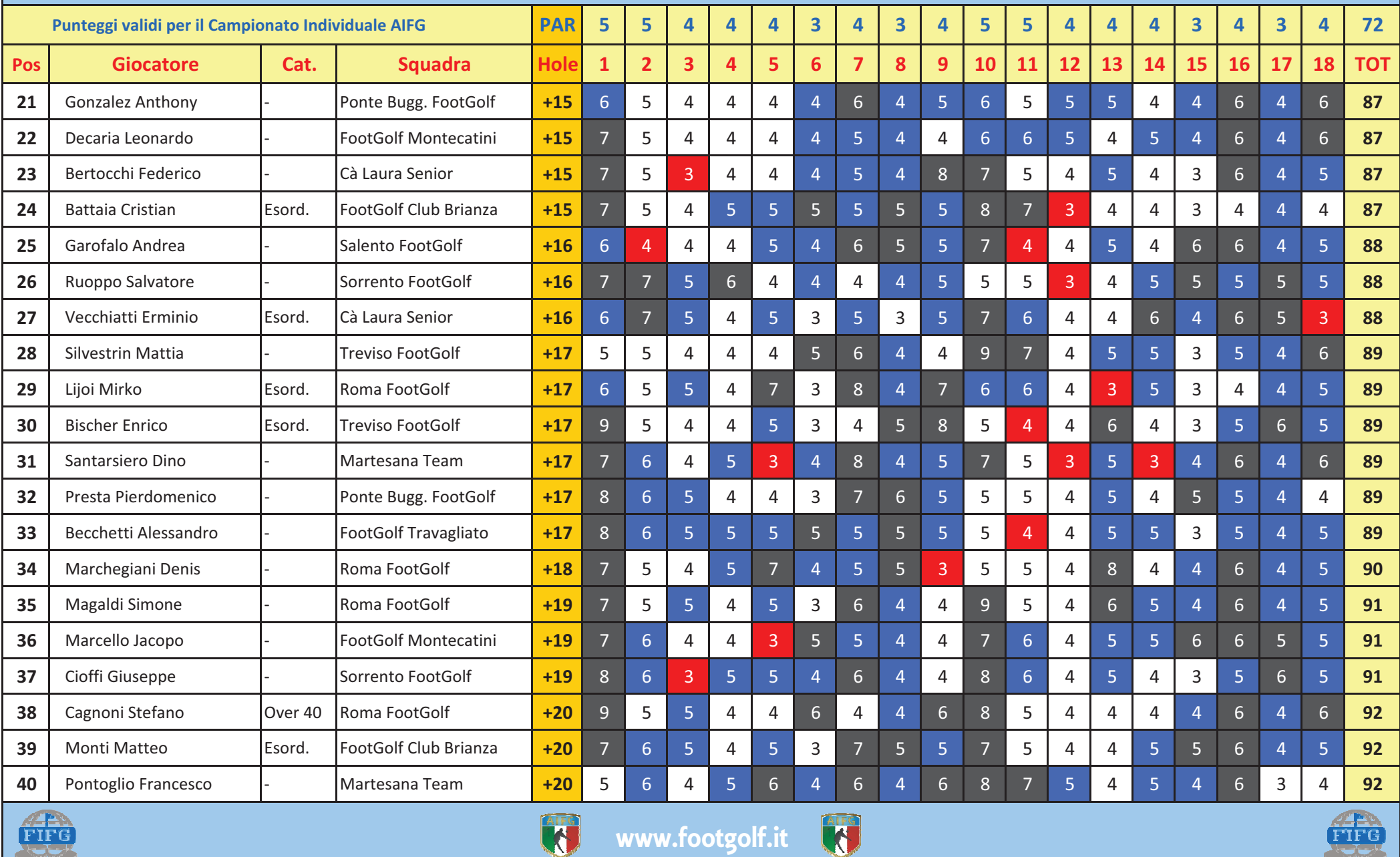

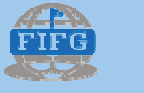

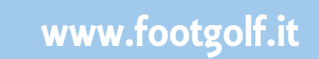

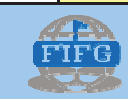

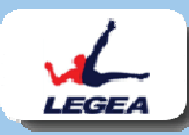

23 Marzo 2014 - Cà Laura Golf Club

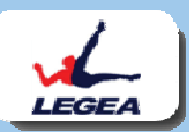

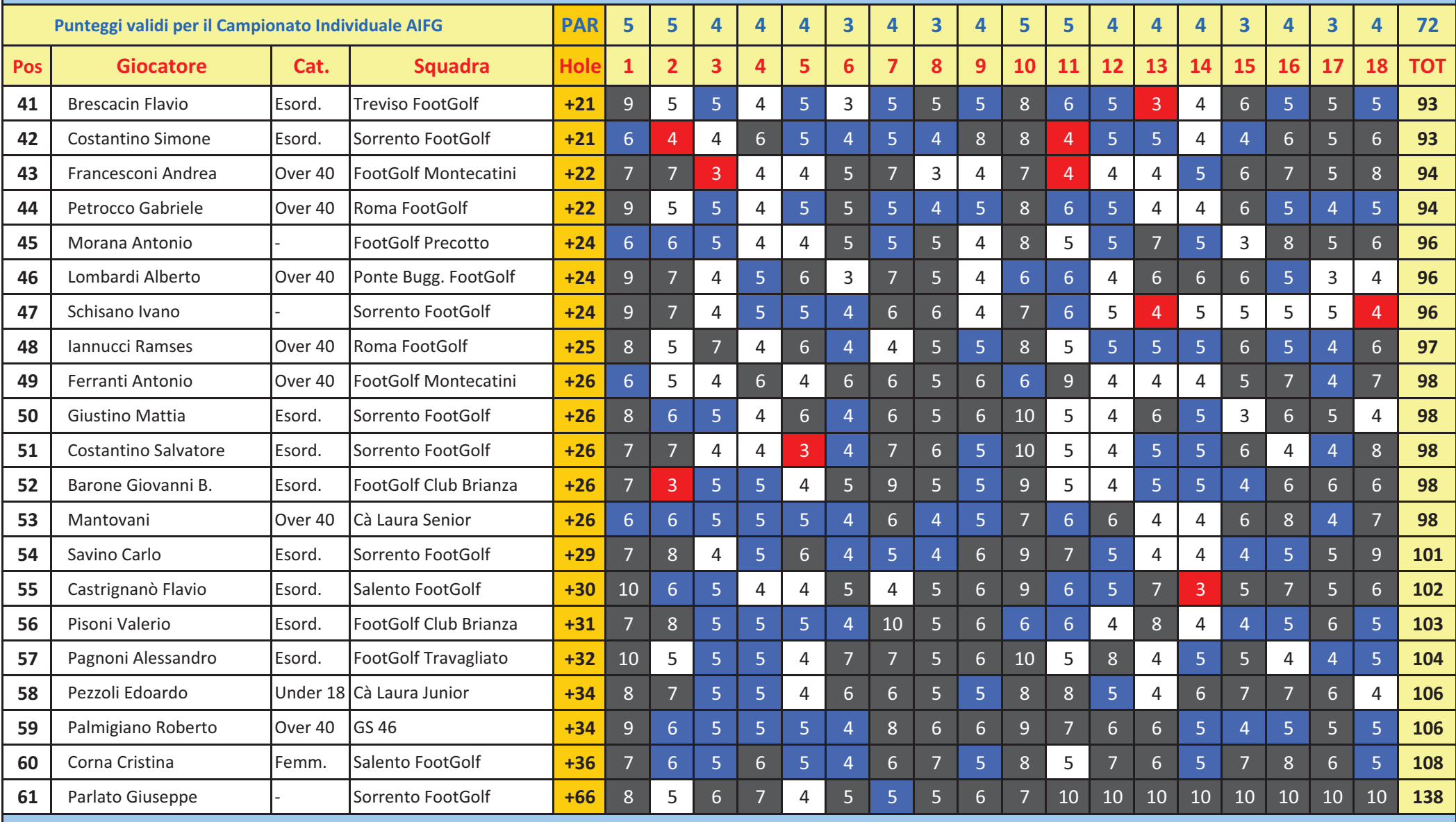

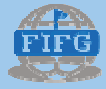

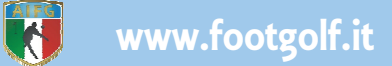

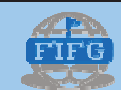

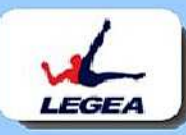

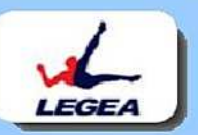

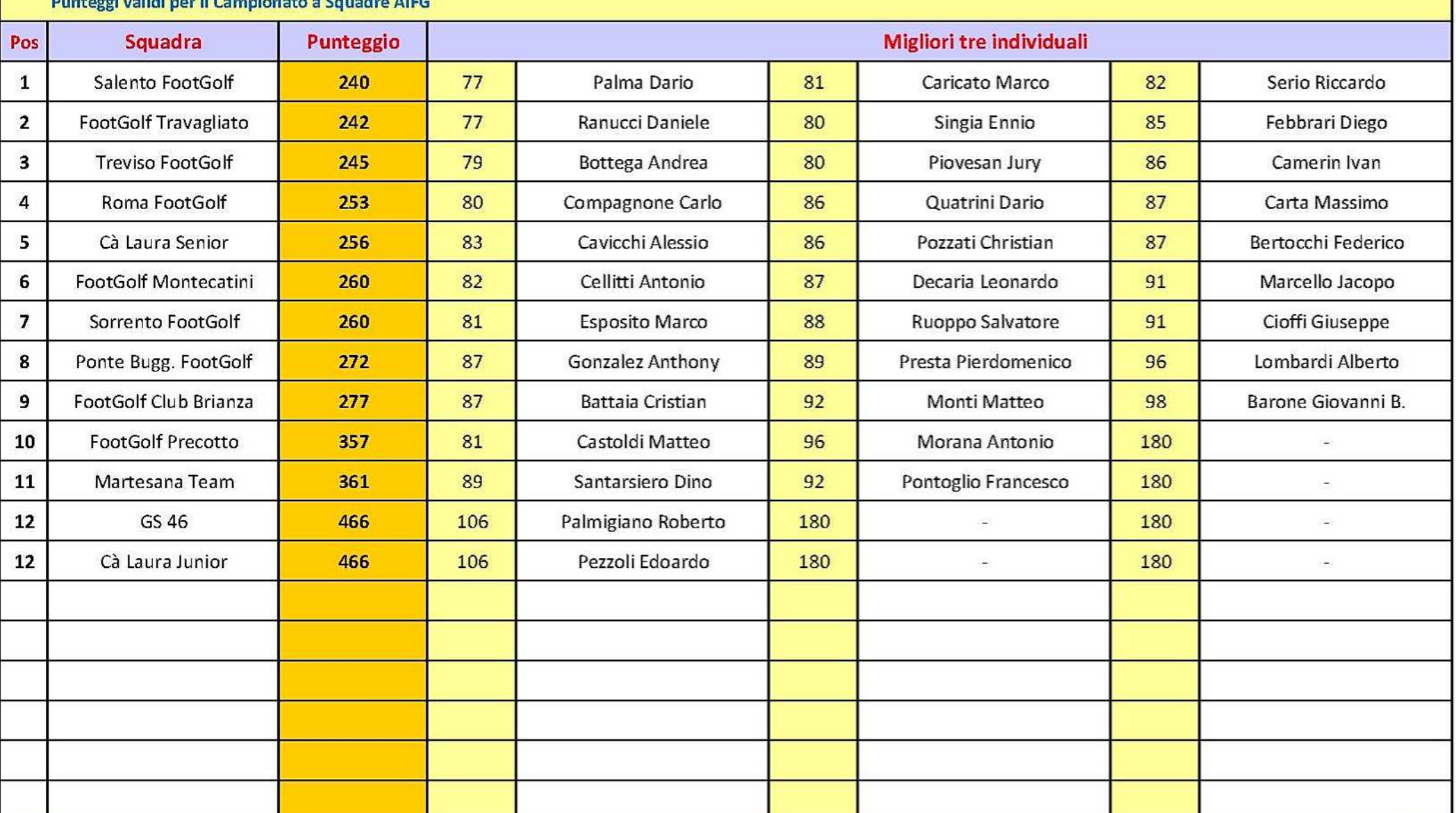

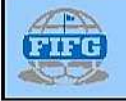

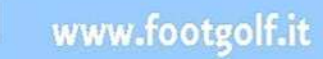

W

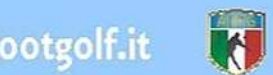

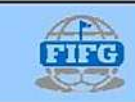

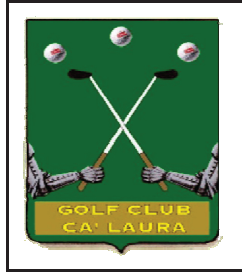

## Cà Laura Golf Club

**INDIVIDUALE** 

72

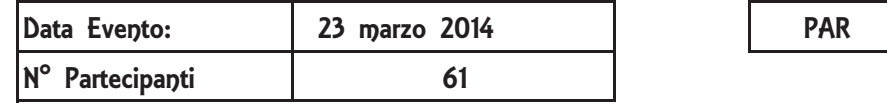

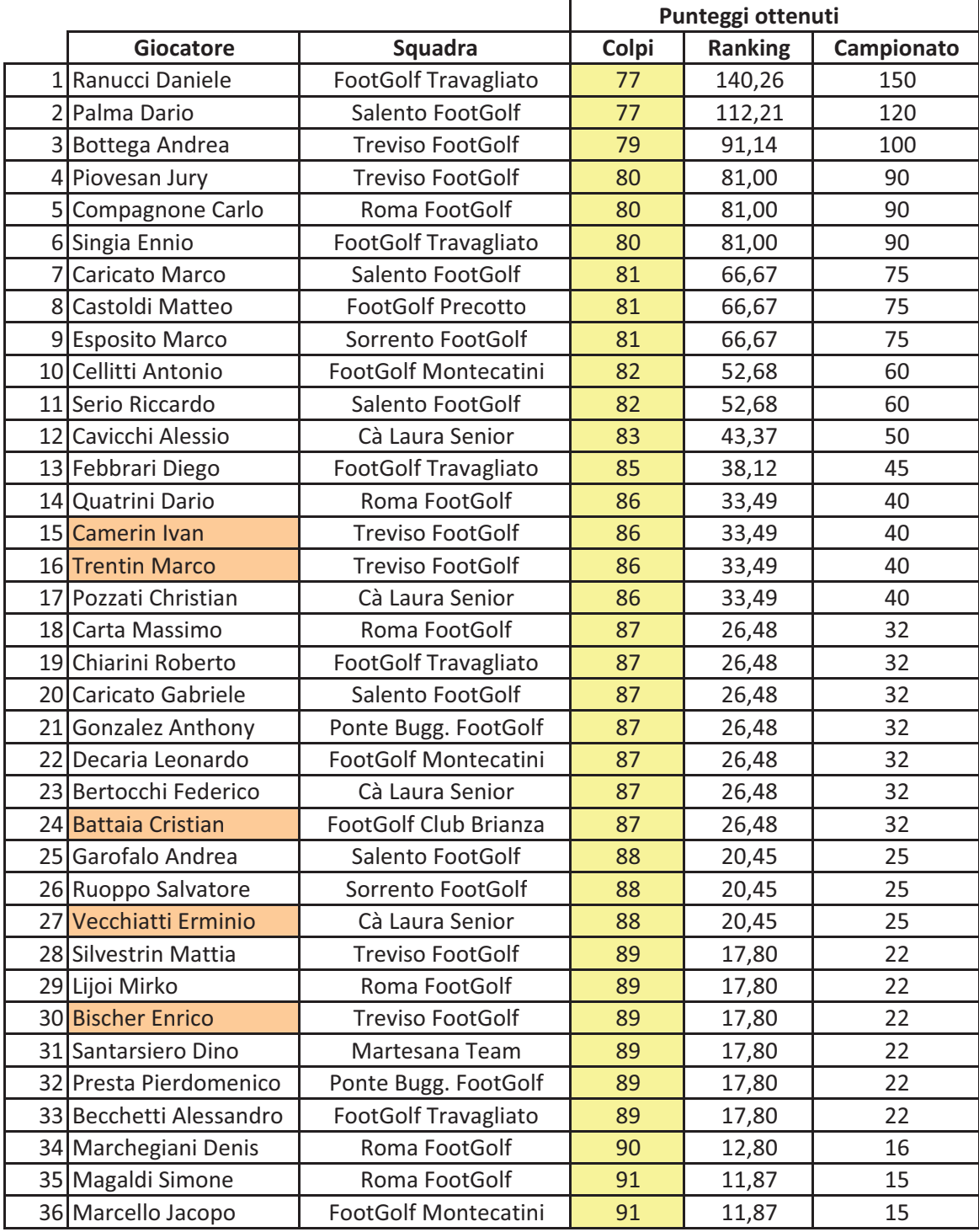

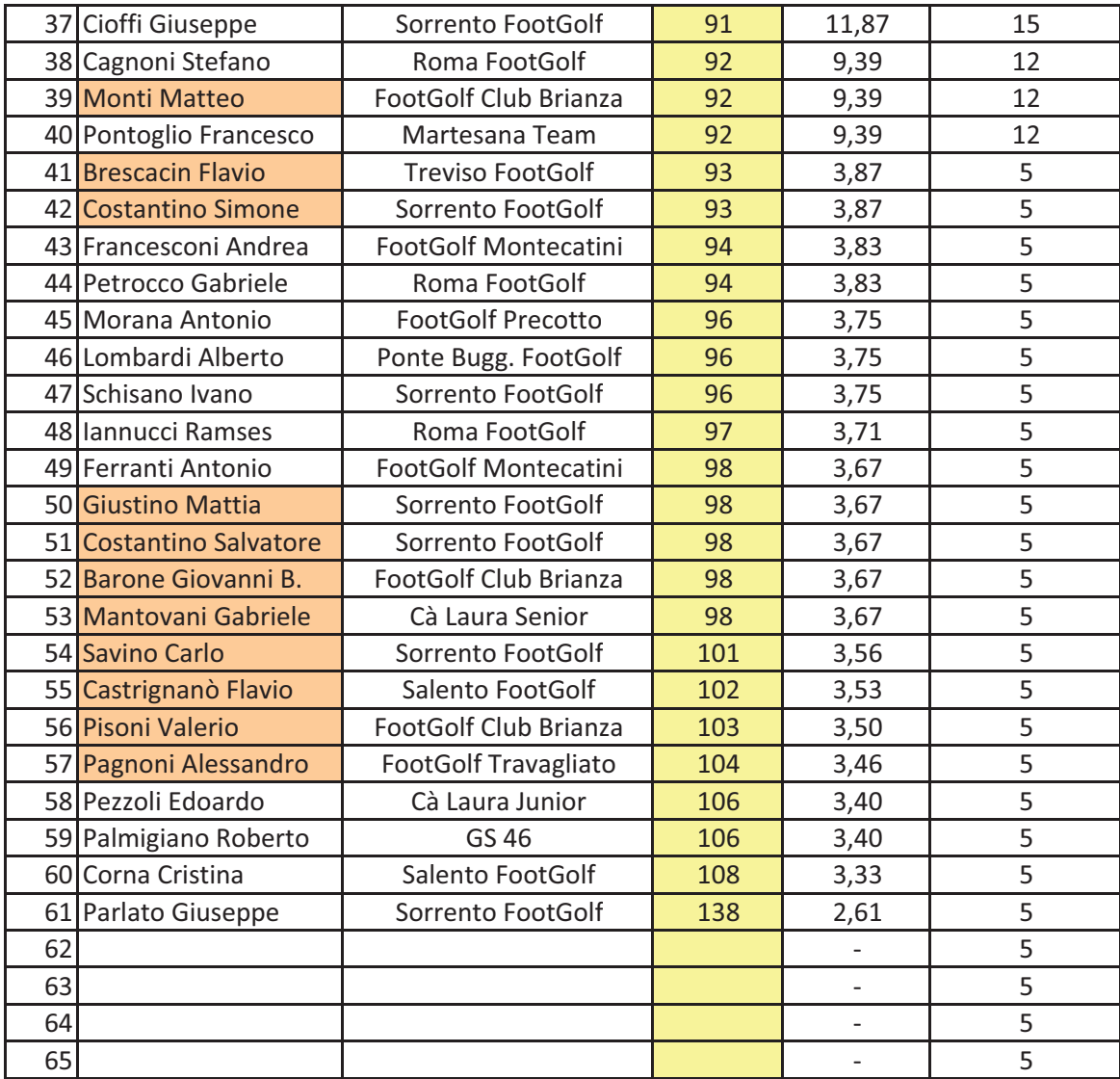

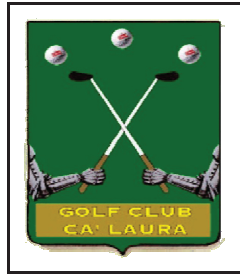

## Cà Laura Golf Club

SQUADRE

72

PAR

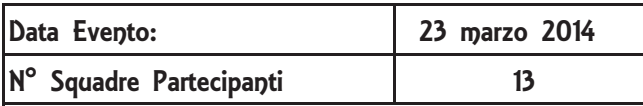

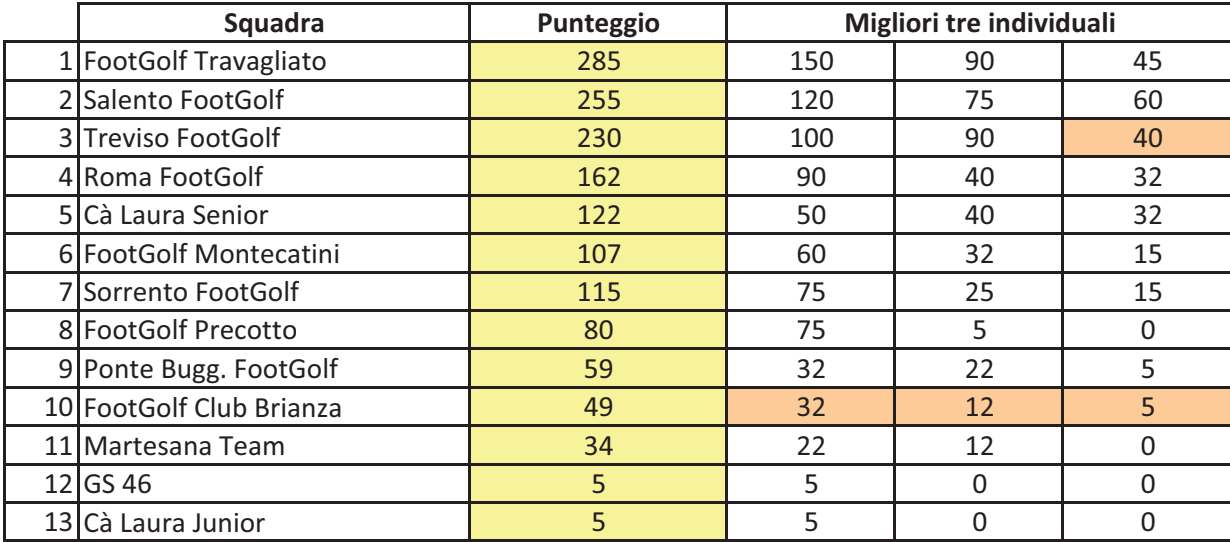